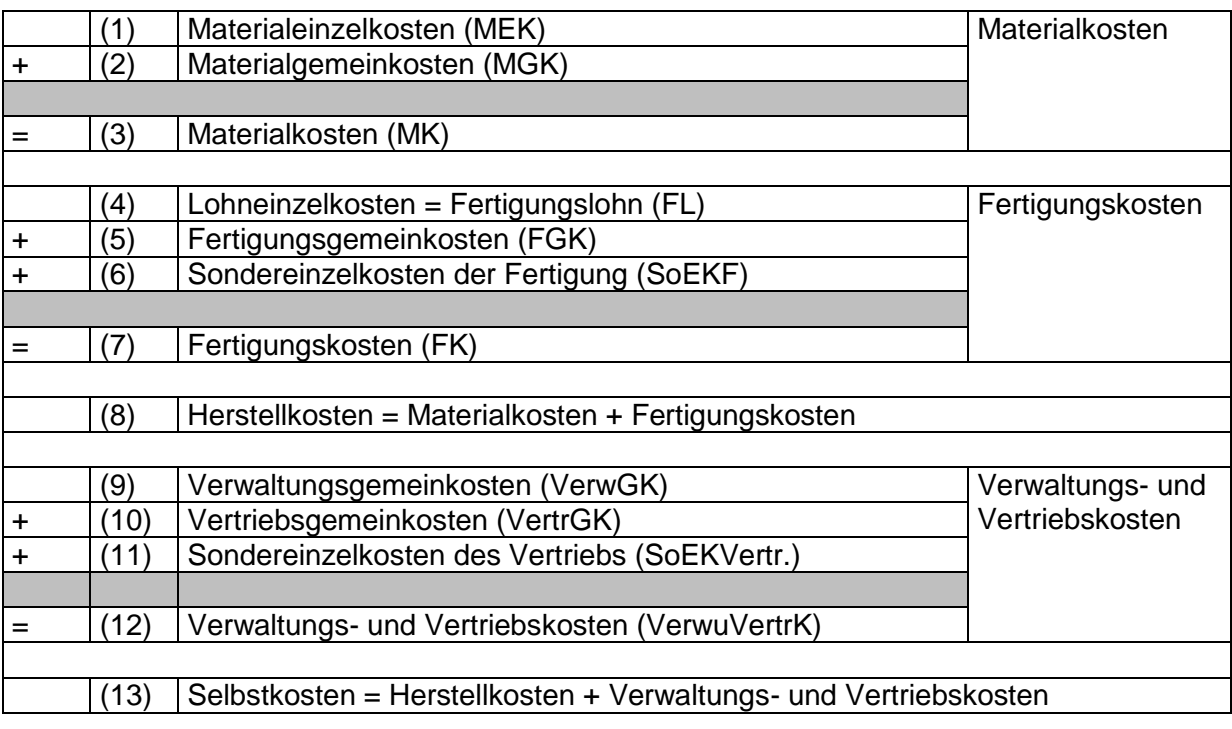

Allgemeines Kalkulationsschema der Zuschlagskalkulation: